# Politechnika Krakowska im. Tadeusza Kościuszki

# Karta przedmiotu

obowiązuje studentów rozpoczynających studia w roku akademickim 2017/2018

Wydział Mechaniczny

Kierunek studiów: Automatyka i Robotyka **Profil: Profil: Ogólnoakademicki** 

Forma sudiów: niestacjonarne **Kod kierunku: A** 

Stopień studiów: II

Specjalności: Sterowanie i monitoring maszyn i urządzeń

### 1 Informacje o przedmiocie

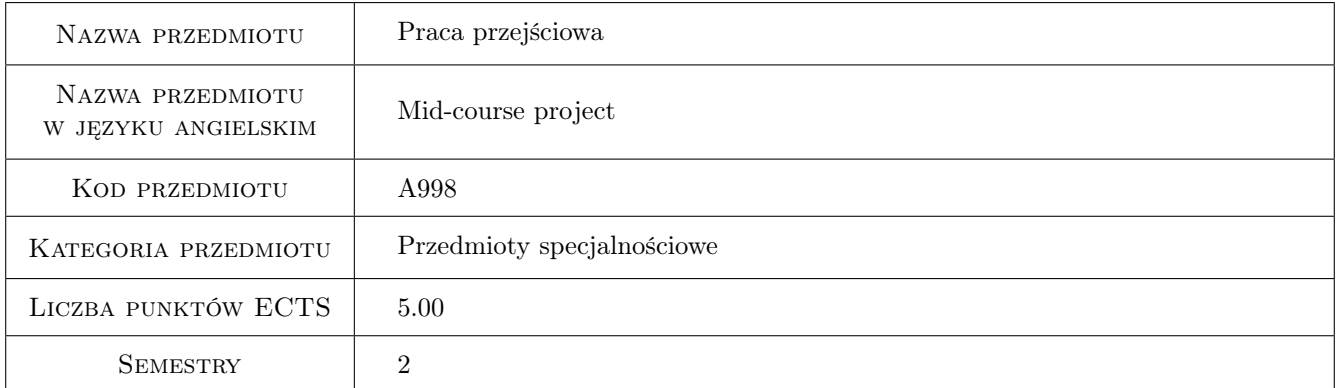

### 2 Liczba godzin

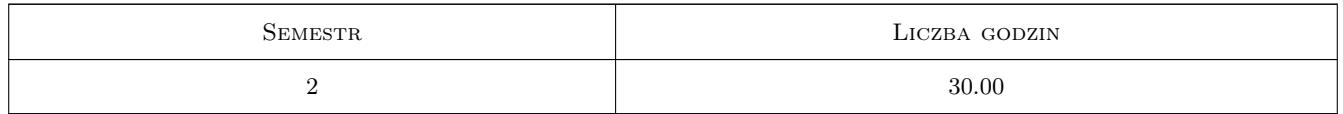

### 3 Cele przedmiotu

Cel 1 Zdobycie umiejętności samodzielnego rozwiazywania zadań w obszarze sterowania i monitoringu maszyn i urządzeń.

Cel 2 Projektowanie podstawowych układów sterowania ruchami roboczymi maszyn.

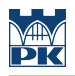

# 4 Wymagania wstępne w zakresie wiedzy, umiejętności i innych **KOMPETENCJI**

1 Zaliczone przedmioty specjalnościowe z pierwszego semestru

### 5 Efekty kształcenia

- EK1 Wiedza Zna metody obliczeń inżynierskich i techniki informatyczne stosowane w systemach sterowania i regulacji maszyn i urządzeń.
- EK2 Umiejętności Potrafi przeprowadzić obliczenia symulacyjne różnych zagadnień związanych ze sterowaniem maszynami i urządzeniami.
- EK3 Umiejętności Potrafi uzasadnić dobór metod i technik diagnostycznych stosowanych do rozwiązania określonego zadania z diagnozowania maszyn i urządzeń.
- EK4 Kompetencje społeczne : Potrafi uzasadnić racjonalnie, wybrany system diagnozowania i monitoringu stosowany w maszynach i urządzeniach.

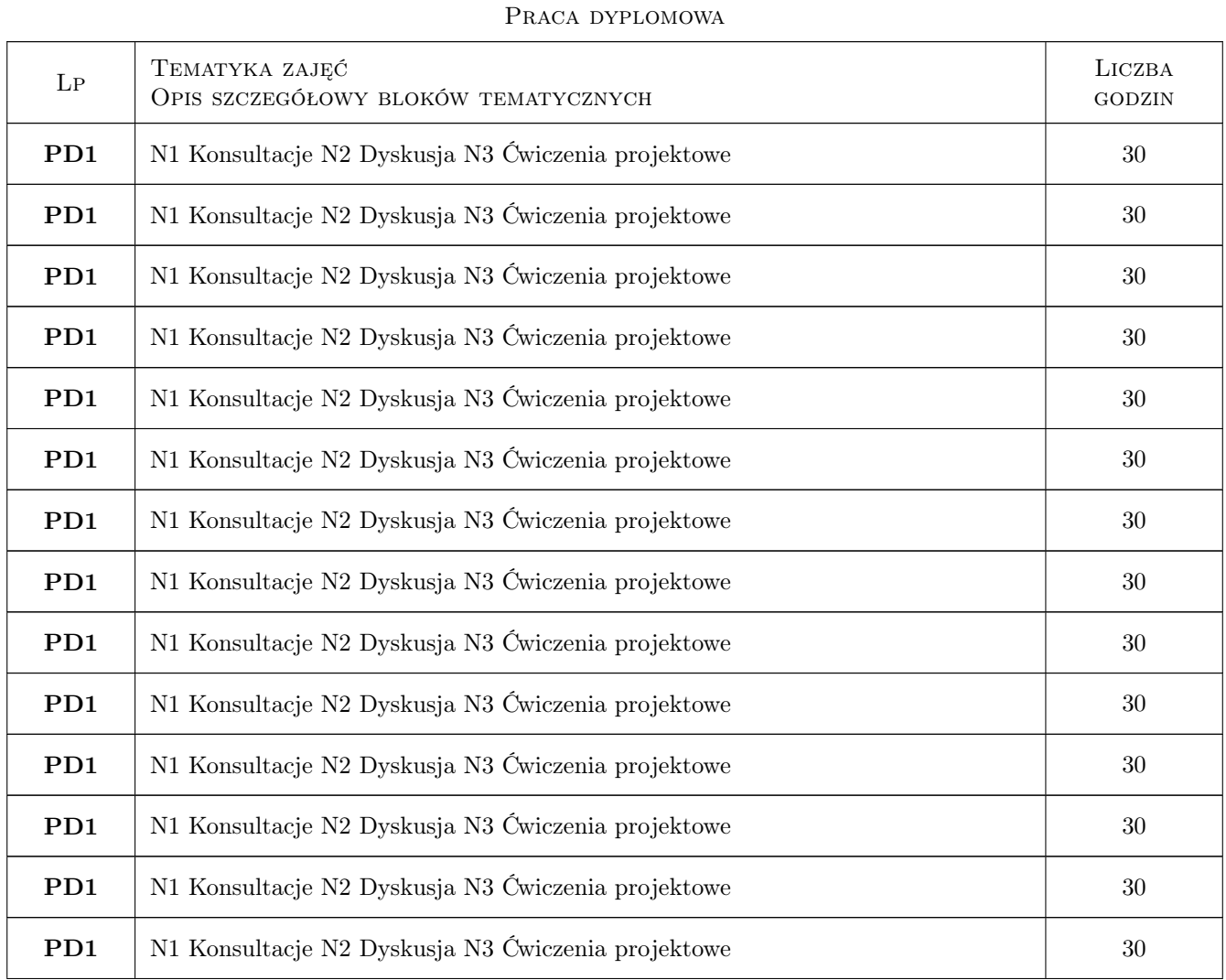

## 6 Treści programowe

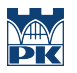

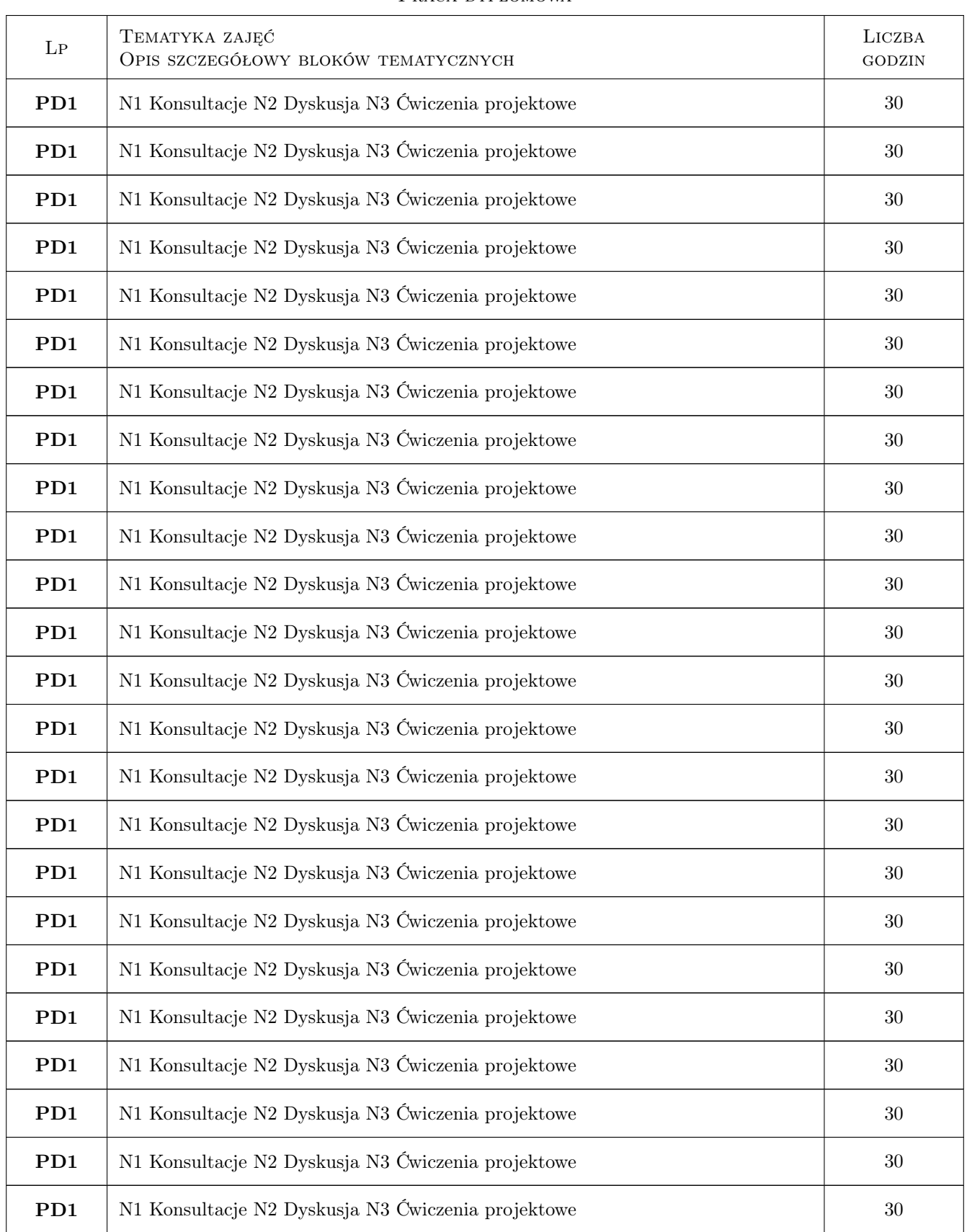

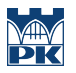

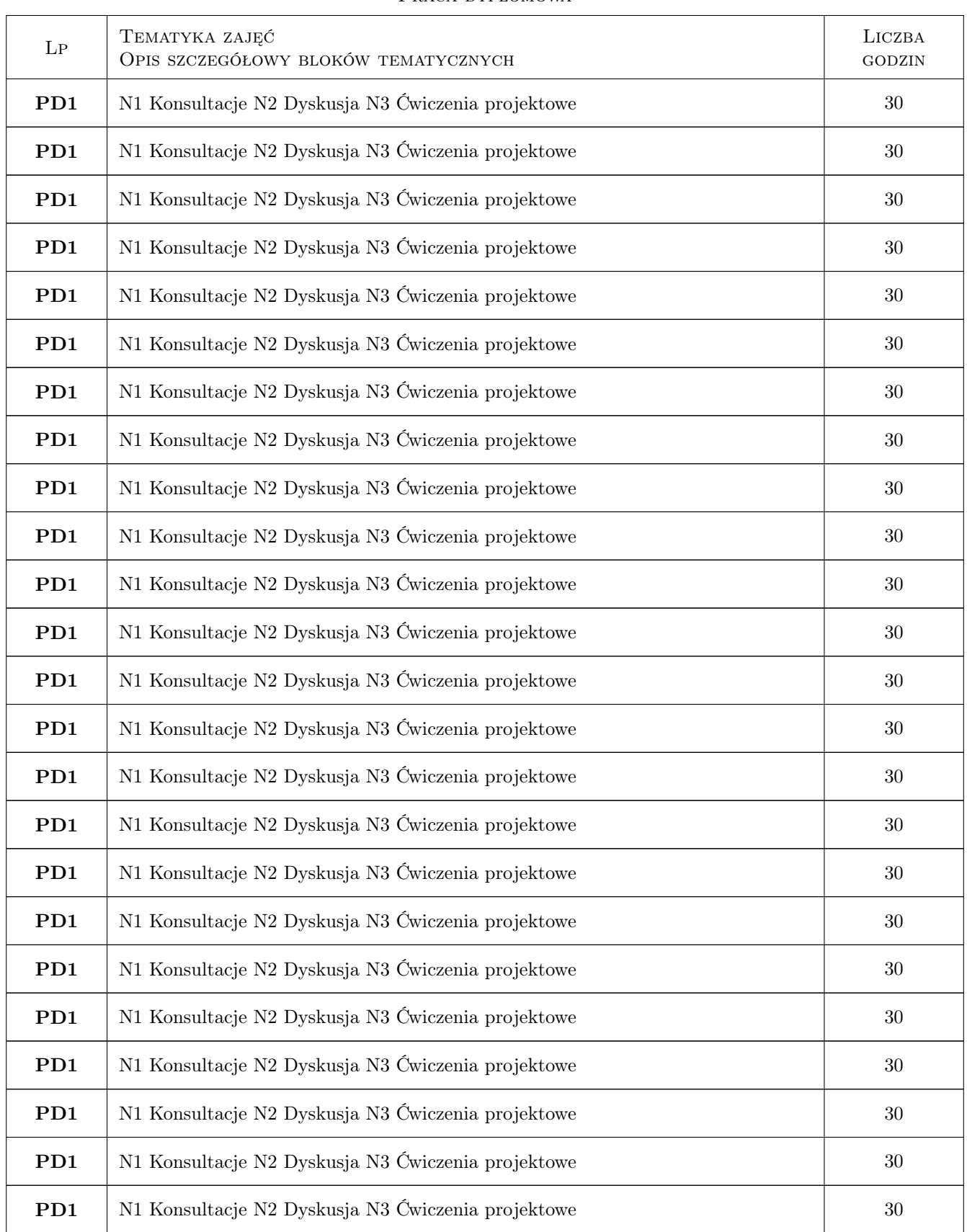

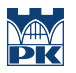

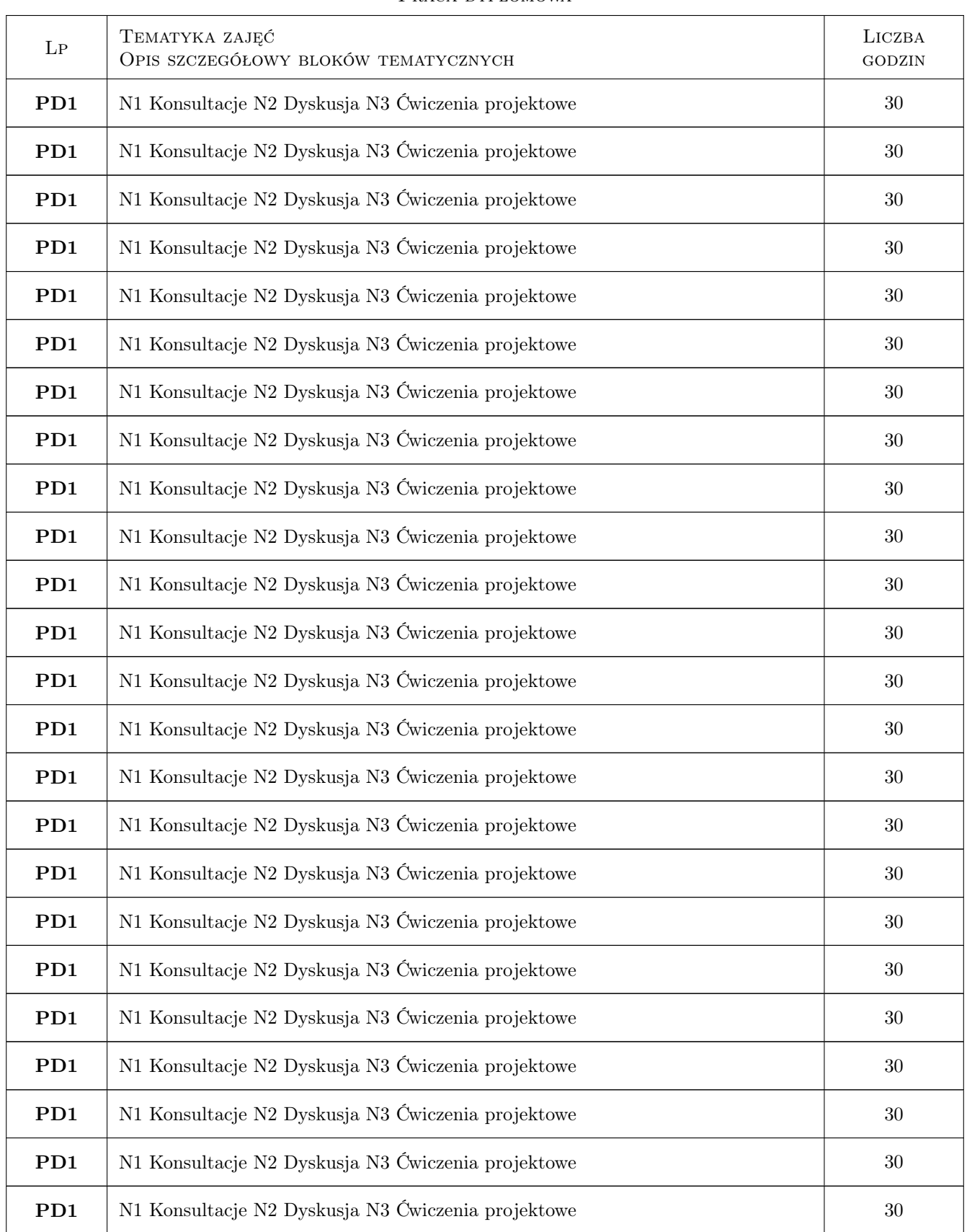

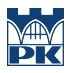

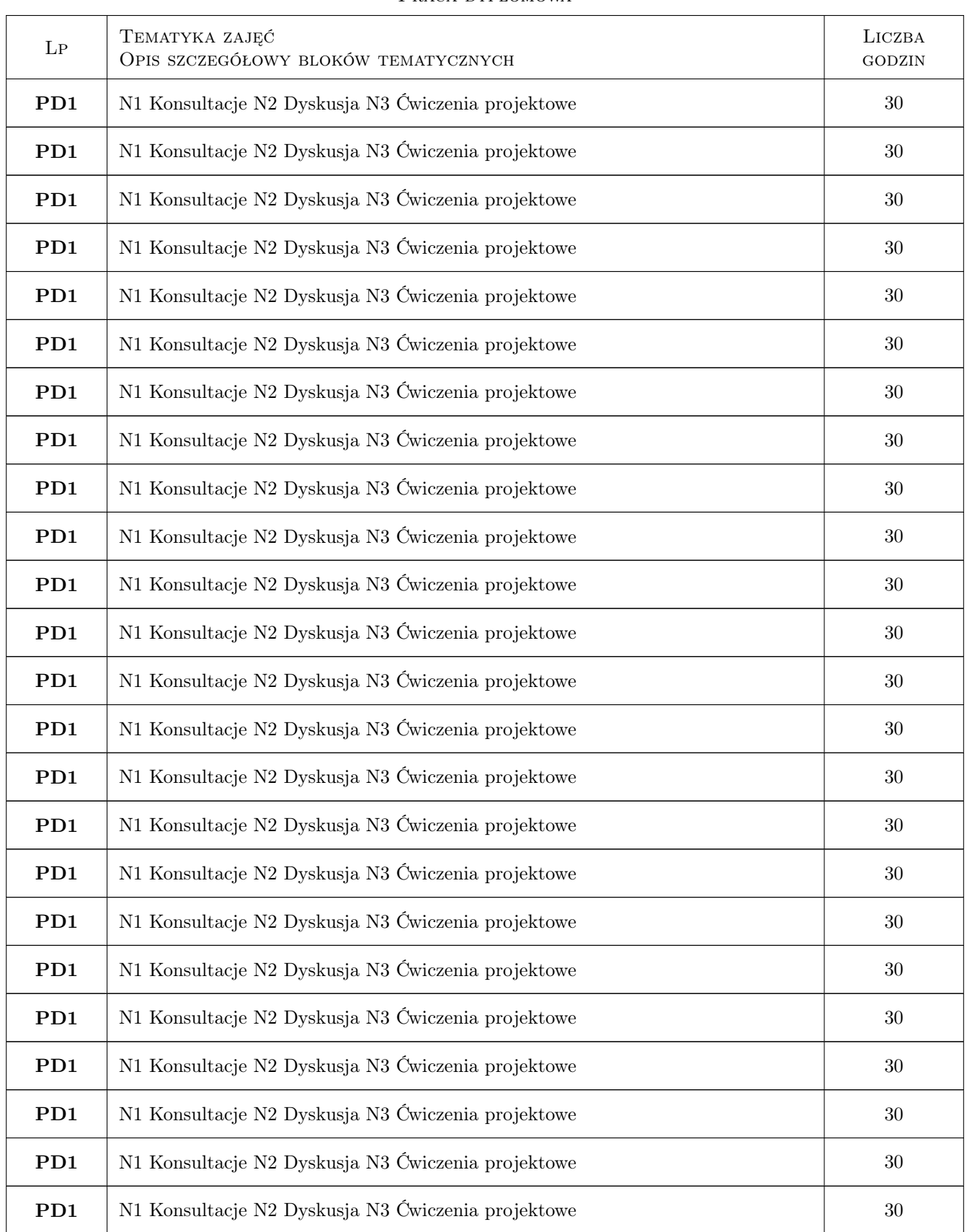

![](_page_6_Picture_0.jpeg)

![](_page_6_Picture_143.jpeg)

# 7 Narzędzia dydaktyczne

N1 Ćwiczenia projektowe

![](_page_7_Picture_0.jpeg)

# 8 Obciążenie pracą studenta

![](_page_7_Picture_136.jpeg)

# 9 Sposoby oceny

#### Ocena formująca

F1 Projekt indywidualny

### Ocena podsumowująca

P1 Zaliczenie ustne

### Kryteria oceny

![](_page_7_Picture_137.jpeg)

![](_page_8_Picture_0.jpeg)

![](_page_8_Picture_178.jpeg)

# 10 Macierz realizacji przedmiotu

![](_page_8_Picture_179.jpeg)

![](_page_9_Picture_0.jpeg)

![](_page_9_Picture_124.jpeg)

### 11 Wykaz literatury

#### Literatura dodatkowa

[1 ] Literatura dostosowana do tematyki pracy

### 12 Informacje o nauczycielach akademickich

### Osoba odpowiedzialna za kartę

dr hab. inż., prof. PK Andrzej, Stanisław Sobczyk (kontakt: andrzej.sobczyk@mech.pk.edu.pl)

# 13 Zatwierdzenie karty przedmiotu do realizacji

(miejscowość, data) (odpowiedzialny za przedmiot) (dziekan)